# **Curso:** 2T

**Materia:** Gabinete de Informática - Laboratorio **Profesor:** Lic. Enrique Brizuela

## **Repaso de programación – SL2**

## **Capacidades:**

- Retroalimenta la programación de SL
- Comprende las sentencias imprimir, leer

## **Etapa/Mes**: 01 - abril

**Nombre del Trabajo**: TAD 01 abril - Laboratorio

**Nombre del documento:** TAD 01 abril laboratorio + Apellido Nombre + número de

Lista.docx

## **Descripción de la Tarea**

1. Descargar el programa instalador de SL2 de la página

<https://www.cnc.una.py/sl/SL-descarga.html>

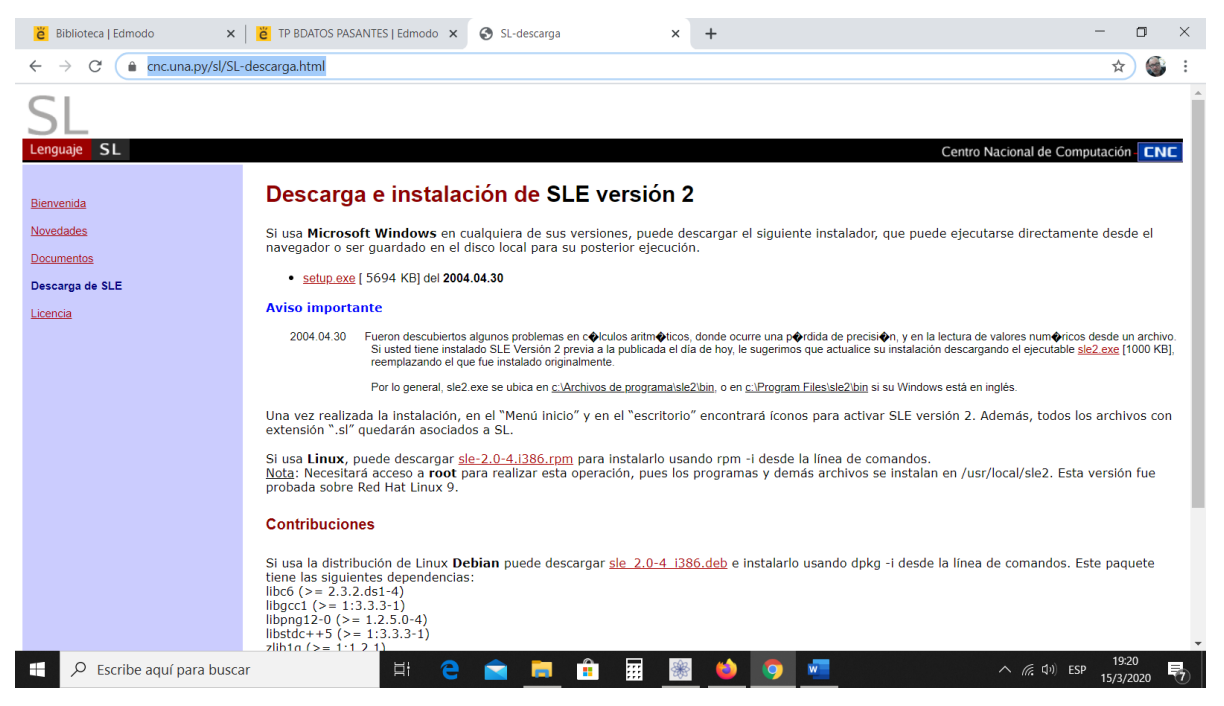

2. También los libros de ayuda libro-sl.pdf y formato.pdf de la página

<https://www.cnc.una.py/sl/SL-documentos.html>

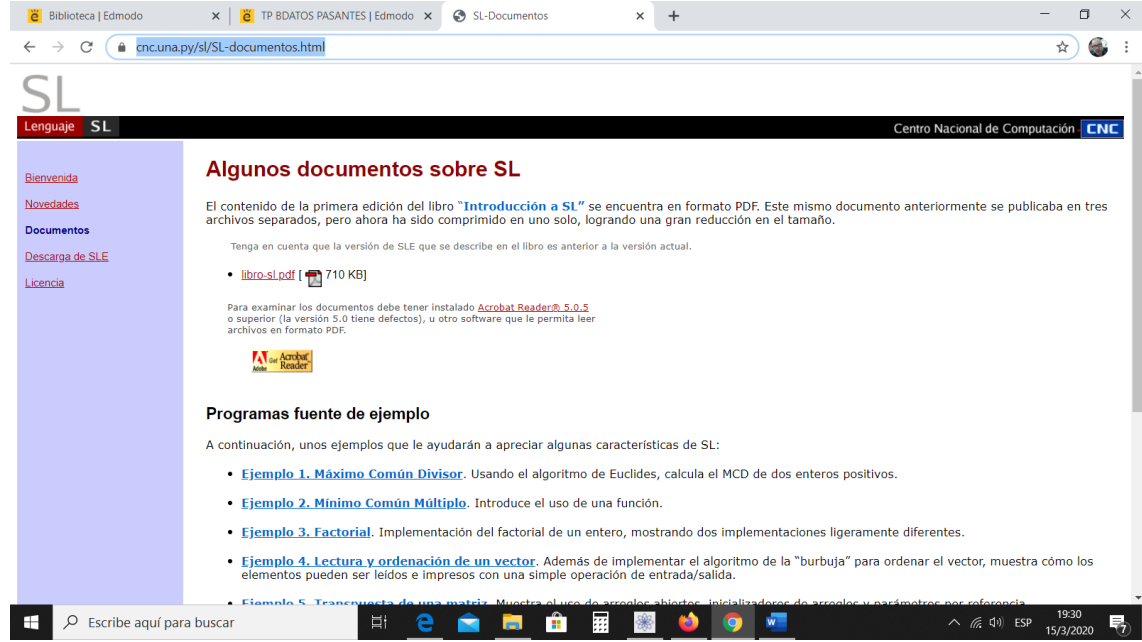

- 3. Instalar el programa SL2
- 4. Resolver los siguientes ejercicios
	- a. **EJ\_CON\_ A + Apellido + Nombre + Número de Lista** Hacer un programa en SL que imprima lo siguiente: Nro Nombre Apellido Edad ------ ----------------- ---------------- --------- 1 Juan Samudio 15 2 Maia **González** 15 3 Sandra Mendieta 14 4 Ernesto Paredes 15
	- **b. Ej\_Con\_b + Apellido + Nombre + Número de Lista** Hacer un programa en SL que solicite el nombre de una persona utilizando la instrucción leer() y luego imprima "Hola + Nombre introducido"
	- c. **Ej\_Con\_c + Apellido + Nombre + Número de Lista** Hacer un programa en SL que solicite 2 números enteros positivos e imprima la suma entre ellos
	- d. **Ej\_Con\_d + Apellido + Nombre + Número de Lista** Hacer un programa en SL que solicite 2 números enteros positivos e imprima la suma, resta, multiplicación y división entre ellos
- **e. Ej\_Con\_e + Apellido + Nombre + Número de Lista** Hacer un programa en SL que solicite el monto de una venta en dólares y le aplique el 5% de descuento, imprimir el monto con descuento
- **f. Ej\_Con\_f + Apellido + Nombre + Número de Lista** Hacer un programa en SL que solicite el radio de una circunferencia e imprimir el perímetro y la superficie
- g. **Ej\_Con\_g + Apellido + Nombre + Número de Lista** Hacer un programa en SL que solicite el lado de un terreno cuadrado e imprimir la superficie y el perímetro del terreno
- h. **Ej\_Con\_h + Apellido + Nombre + Número de Lista** Hacer un programa en SL que solicite dos números enteros positivos A y B e imprimir cuál es el mayor
- i. **Ej\_Con\_i + Apellido + Nombre + Número de Lista** Hacer un programa en SL que solicite dos números enteros positivos A y B e imprimir cuál es el menor, cuál es el mayor y en caso que los dos sean iguales imprimir "son iguales"
- j. **Ej\_Con\_j + Apellido + Nombre + Número de Lista** Hacer un programa en SL que solicite un número enteros positivo o negativo e imprimir "El nro ingresado es positivo" o "El nro ingresado es negativo", dependiendo del caso
- k. **Ej\_Con\_j + Apellido + Nombre + Número de Lista** Hacer un programa en SL que solicite un número enteros positivo o negativo e imprimir "El nro ingresado es positivo" o "El nro ingresado es negativo", dependiendo del caso
- l. **Ej\_Con\_l + Apellido + Nombre + Número de Lista** Hacer un programa en SL que solicite dos números enteros positivos o negativos e imprimir el rango entre ellos. El rango de dos números es la diferencia entre el mayor y el menor

Los programas resueltos tienen que estar en SL2 y en un documento pdf para presentar.